## BỘ GIÁO DỤC VÀ ĐÀO TAO TRƯỜNG ĐH NGUYỄN TẤT THÀNH

## CÔNG HÒA XÃ HỘI CHỦ NGHĨA VIỆT NAM Độc lập - Tư do - Hanh phúc

Số: / § / TB-NTT

TP. Hồ Chí Minh, ngày  $\lambda$ H tháng  $\sqrt{2}$  năm 2023

## THÔNG BÁO

V/v Tổ chức Lễ Tốt nghiêp và cấp bằng tốt nghiệp cho Học viên Thạc sĩ

Trường ĐH Nguyễn Tất Thành thông báo đến học viên Thạc sĩ về việc tổ chức lễ tốt nghiệp; cấp bằng tốt nghiệp và các điều kiện nhân bản chính bằng tốt nghiệp như sau:

I. Dư lễ Tốt nghiêp

#### 1. Thời gian, địa điểm và đối tượng tổ chức lễ:

- Thời gian, địa điểm

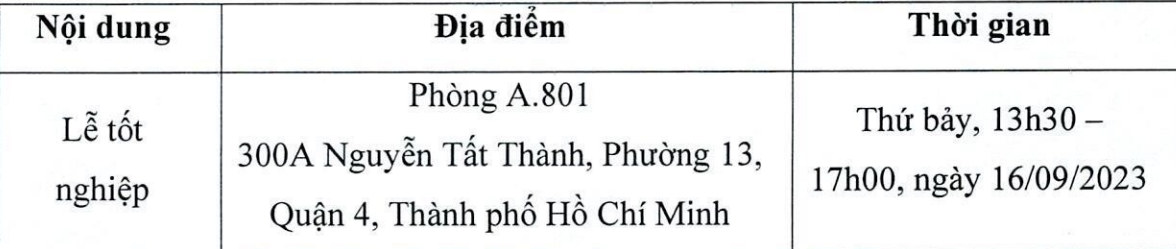

- Đối tượng: Học viên đã bảo vệ luận văn Thạc sĩ từ Tháng 06/2023 - 07/2023

Thời gian và địa điểm nhân, trả lễ phục: (áp dụng cho học viên làm lễ tốt nghiệp).

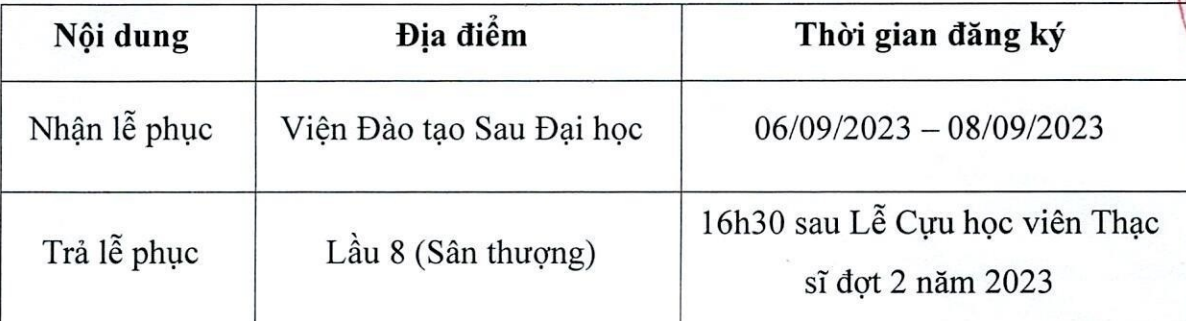

Lưu ý: Lễ phục có thể nhân thay và trả thay (Mang theo biên nhân khi trả thay)

#### 2. Lê phí đặt cọc:

Mỗi học viên cọc 2.000.000 VNĐ (Số tiền này được hoàn trả lại sau khi họ viên hoàn trả lễ phục đầy đủ sau Lễ Tốt nghiệp);

Trang phuc: Trang phuc khi tham dư Lễ tốt nghiệp trang trong và lịch sư.

- Nam:  $A_0$  so mi
- $N\tilde{u}$ : Áo dài hoặc trang phục công sở.

#### II. Nhận bằng Tốt nghiệp

- 1. Đối tượng: Học viên đã bảo vệ Luận văn Thạc sĩ từ tháng 06/2023 07/2023
- 2. Thời gian và địa điểm nhận bằng Tốt nghiệp:

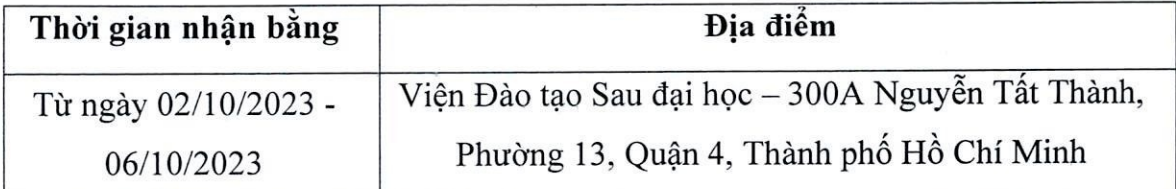

#### Lưu  $\dot{y}$ :

- Thời gian làm việc giờ hành chính từ 7h30 - 12h00 (sáng) và 13h00 - 16h30 (chiều) từ thứ Hai đến thứ Sáu.

- Quá thời gian quy định nhận bằng Tốt nghiệp (06 tháng kể từ ngày được thông báo nhận bằng chính thức) học viên phải đóng thêm phí lưu trữ văn bằng tốt nghiệp tại trường khi đến làm thủ tục nhận bằng là 100.000VNĐ/học viên.

### 3. Thủ tục nhận bằng Tốt nghiệp:

- Hoàn thành khảo sát
- Hoàn tất quyết toán online
- Passport hoặc CCCD bản chính
- 02 Bản sao y passport hoặc CCCD công chứng (nộp Viện Đào tạo Sau Đại học).

#### 4. Thủ tục nhận thay bằng Tốt nghiệp:

- Giấy ủy quyền (có xác nhận và đóng dấu của cơ quan chính quyền địa phương, hoặc phòng công chứng)

- CCCD bản gốc người nhận thay
- 02 bản CCCD sao y công chứng của học viên

Nhà trường sẽ không giải quyết bất kì trường hợp nào nếu không thực hiện đúng qu định trên.

Nhà trường kính mời Quý Anh/chị đã tốt nghiệp Thạc sĩ tham dự Lễ Tốt Nghiệp trang trọng và đầy đủ./Shaf

#### Noi nhân:

- Các phòng ban, khoa, học viên;
- Luu: VT, SĐH (NTBN).

**HJEU TRUO** TS Trần Ái Cầm

# **HƯỚNG DẪN ĐĂNG KÝ QUYẾT TOÁN ONLINE LINK KHẢO SÁT TỐT NGHIỆP**

- **1. Hướng dẫn đăng ký quyết toán online**
- ➢ Học viên vào website **http://tn.ntt.edu.vn/** nếu thấy trạng thái Đã Tốt nghiệp thì chọn option "Sinh viên tốt nghiệp" để đăng nhập:

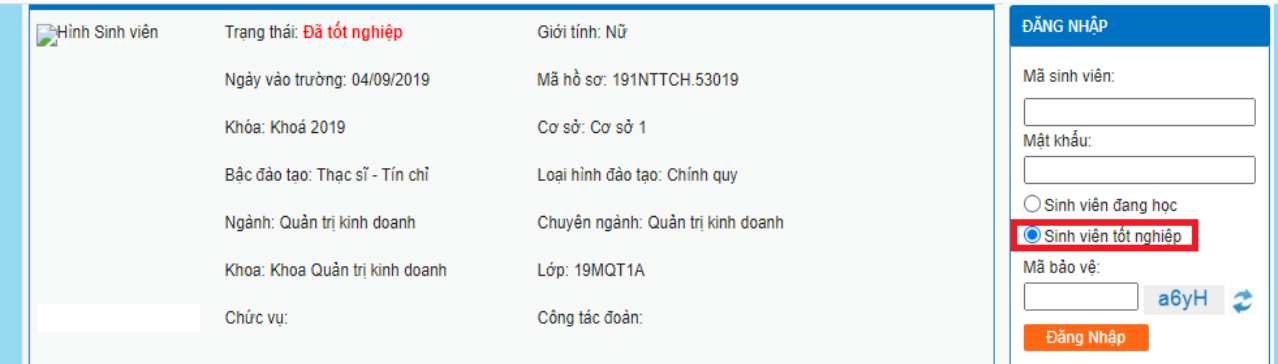

➢ Sinh viên chọn menu "Đăng ký Quyết toán online" và bấm đăng ký

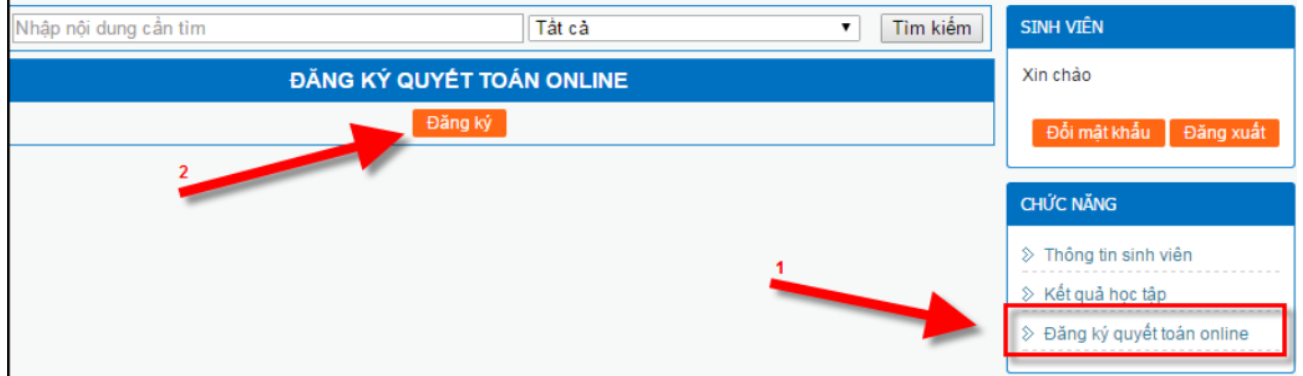

➢ Sinh viên hoàn tất khi thông báo thành công thì hiện ra:

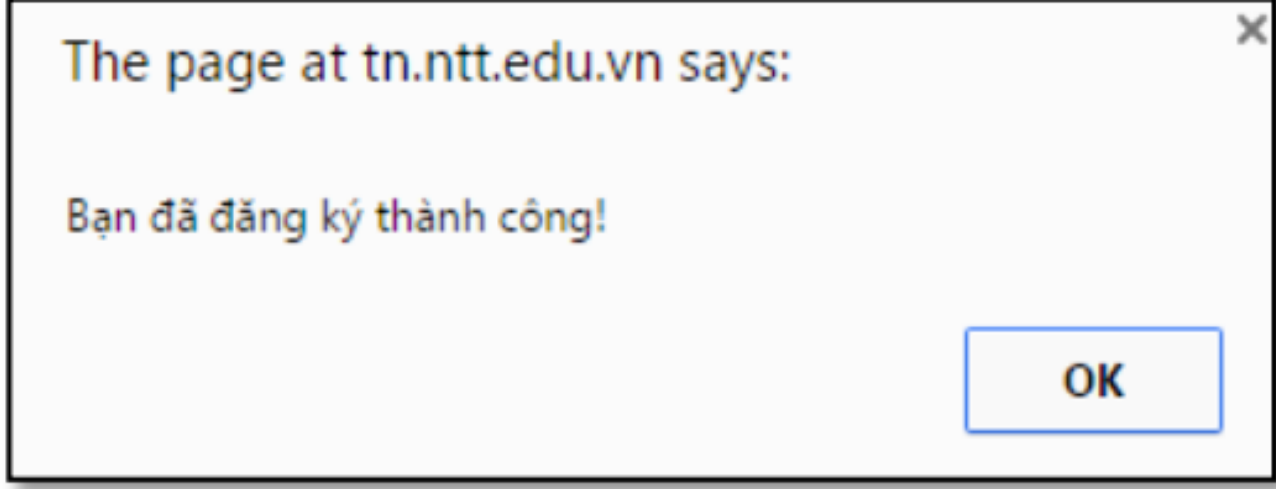

Mặc định khi học viên vừa đăng ký xong, các phòng/khoa chưa giải quyết xác nhận quyết toán thì các thông tin giải quyết đều ở trạng thái "*Chưa hoàn tất*":

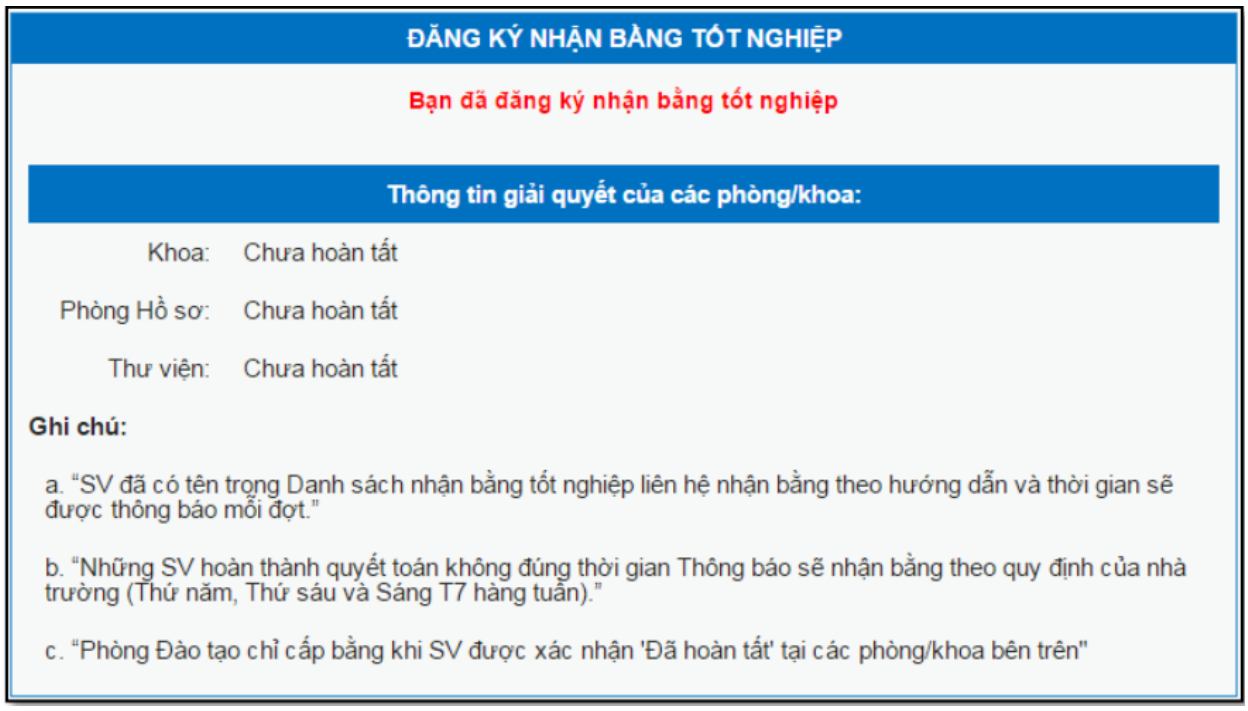

### **Lưu ý:**

Viện đào tạo Sau đại học chỉ cấp bằng khi Học viên đã được xác nhận **" Đã hoàn tất"** tại các Phòng/Khoa trên;

Nếu Học viên vào theo dõi quyết toán, cả **3 mục** đều hiện trạng thái **"Đã hoàn tất"** thì nghĩa là các phòng ban đã xác nhận xong, lúc này học viên chỉ cần làm theo hướng dẫn được thông báo mỗi đợt để đến nhận bằng đúng thời hạn.

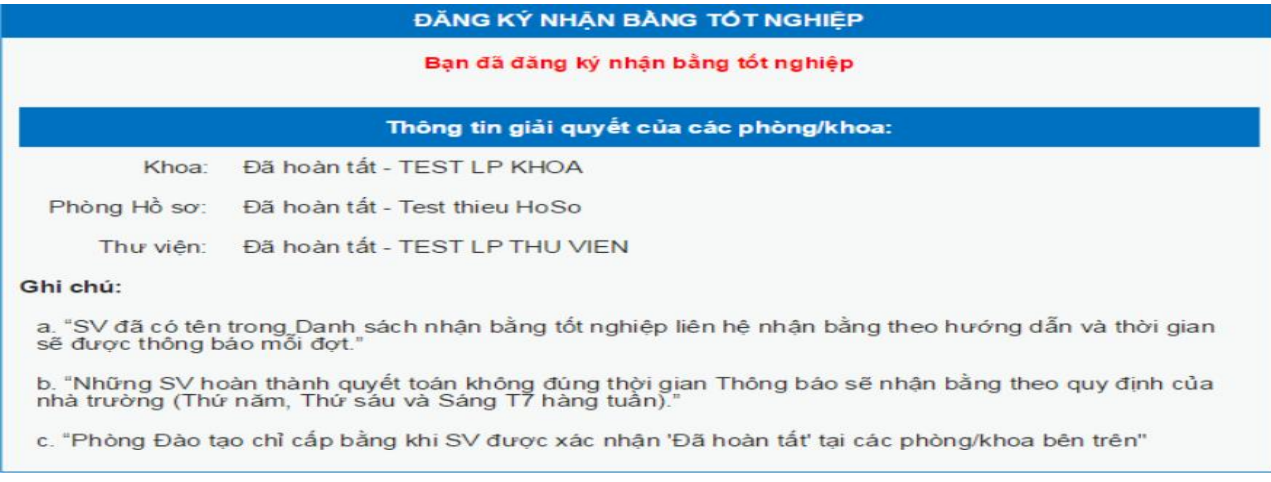

## **2. Khảo sát sau Tốt nghiệp**

Link học viên tham gia Khảo sát: <https://forms.gle/XBid21Fc4ALfWqPi7>

Hoặc Quét Qr code tại đây:

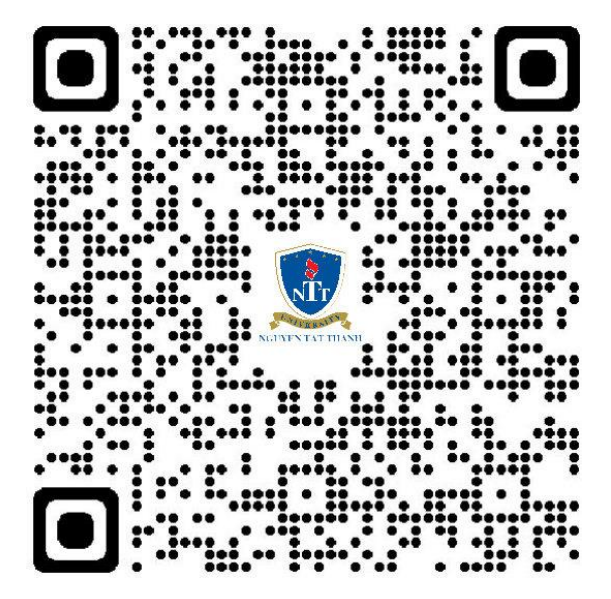

Vì tính chất quan trọng, đề nghị Quý Anh/Chị học viên tân Thạc sĩ tốt nghiệp năm 2023 thực hiện đầy đủ.

Trân trọng./.

## **KT. HIỆU TRƯỞNG PHÓ HIỆU TRƯỞNG**

**Đã ký**

**TS. Nguyễn Lan Phương**